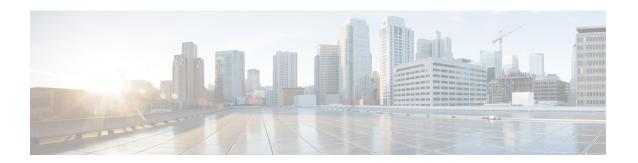

# **Installing the Power Supply**

This chapter describes how to install the power supply.

The controller can be powered using one power supply unit.

The power supply do not have an on/off switch and can only be powered down by removing AC input.

- Overview on Power Supply, on page 1
- Installation Guidelines, on page 3
- Installing an AC Power Supply, on page 4
- Finding the Power Supply Serial Number, on page 4

## **Overview on Power Supply**

The following table describes the external power supply.

**Table 1: Power Supply Adapter Part Number and Description** 

| Part Number   | Description          |
|---------------|----------------------|
| C9800-AC-110W | 110W AC power supply |

The 110W AC power supply is an autoranging unit that supports input voltages between 100 and 240 VAC.

The power supply adapter uses an 18- AWG power cord for connection to an AC power outlet.

Figure 1: 110W AC Power Cord

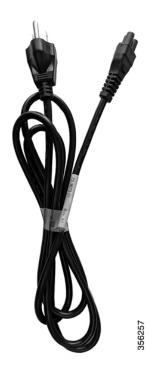

A 6-pin latching DC connector supplies power to the controller.

Figure 2: 6-Pin Latching DC Connector

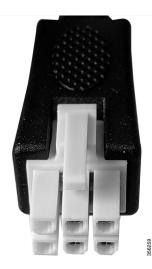

Figure 3: DC Power Cord

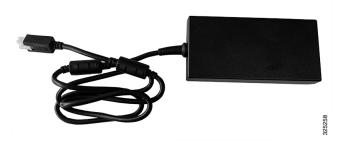

### **Verifying Connections**

To verify if the power supply adapter is connected to the power outlet, first turn on the power, then check the LED status.

Figure 4: LED Location

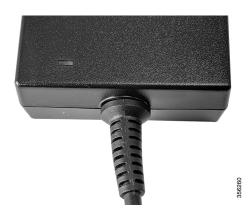

The following table describes the LED status of the power supply adapter.

**Table 2: Power Supply Adapter LED and Description** 

| Power Supply Adapter LED | Description          |
|--------------------------|----------------------|
| Off (LED is off)         | No input power.      |
| Green                    | Input power present. |

## **Installation Guidelines**

This section includes the basic installation guidelines for installing a power supply. Read this section before you start the installation procedure. Translations of the warning statements appear in the RCSI guide on Cisco.com.

Observe these guidelines when installing a power supply:

• A power supply that is only partially connected to the controller can disrupt the system operation.

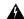

Warning

Installation of the equipment must comply with local and national electrical codes. Statement 1074

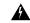

Warning

Only trained and qualified personnel should be allowed to install, replace, or service this equipment. **Statement 1030**.

## **Installing an AC Power Supply**

#### **Procedure**

- **Step 1** Connect the power cord to the power supply and to an AC power outlet. Turn on the power at the power source.
- **Step 2** Plug the DC cord into the controller.
- **Step 3** Confirm that the power supply PS OK LED is green.

## **Finding the Power Supply Serial Number**

If you contact Cisco Technical Assistance regarding a power supply, you need to know the serial number. You can find the serial number printed on the external power adapter.